## 0~999 對應的中文讀法

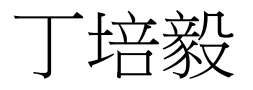

# 實習目標: 丁培毅

- 1. 條件判斷 if, switch
- 2. 簡易函式設計
- 3. 分析問題、解決問題與邏輯設計
- 4. 流程圖運用
- 5. 常數字串指標陣列與 printf("%s", name[i])

數字的中文讀法

- 1. 程式輸入一個十進位整數 n, 0 n 999, 例如 **123** 程式輸出數字的中文讀法: 一百二十三
- 2. 其它範例

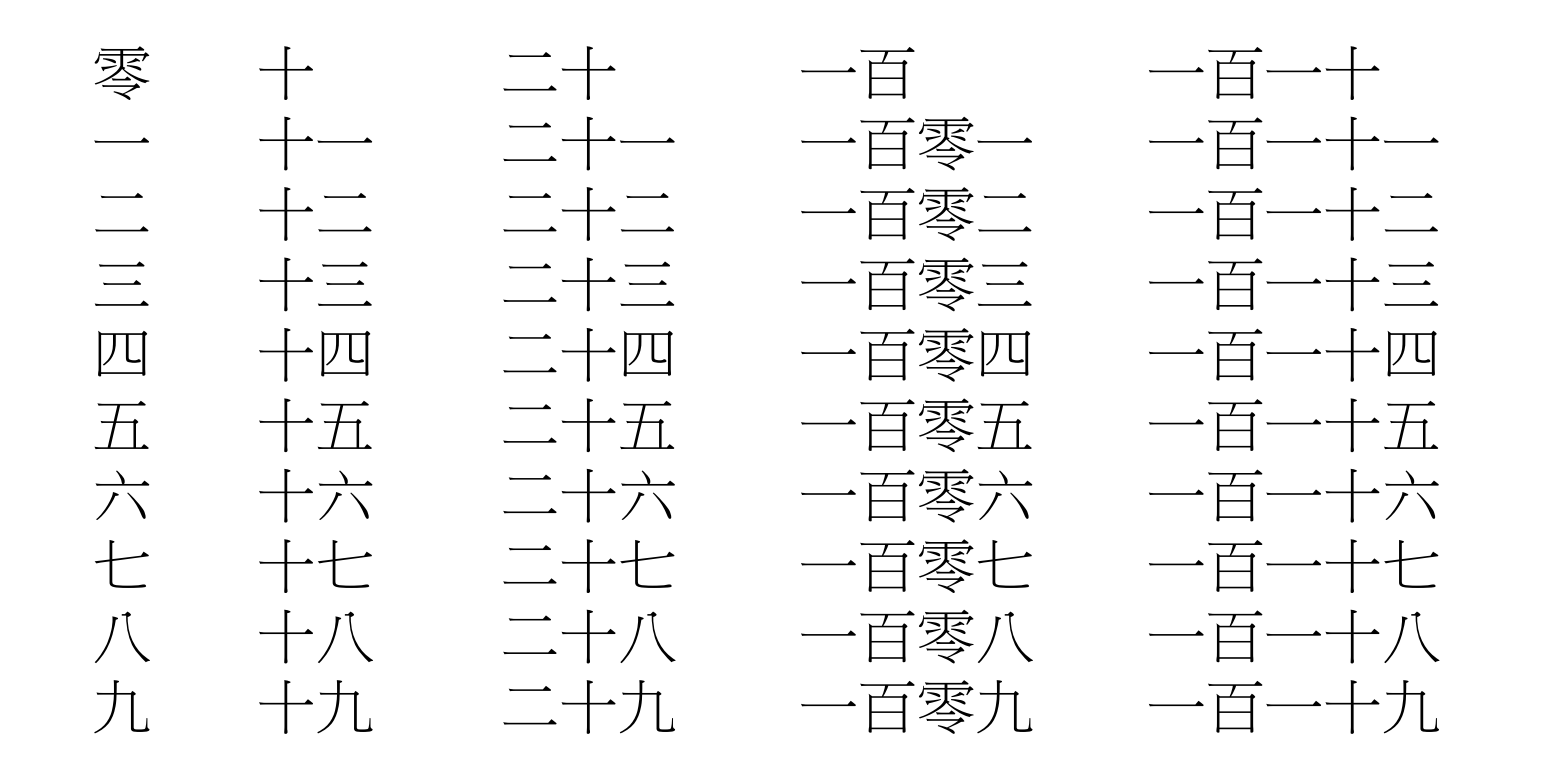

…

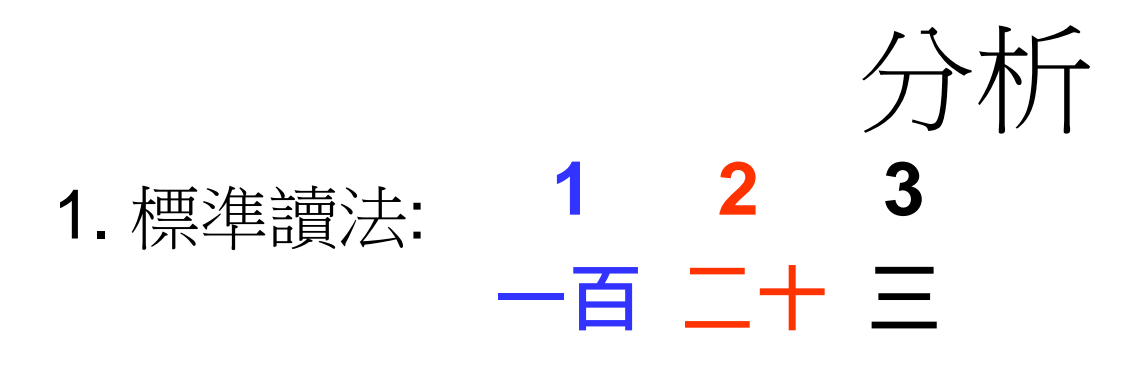

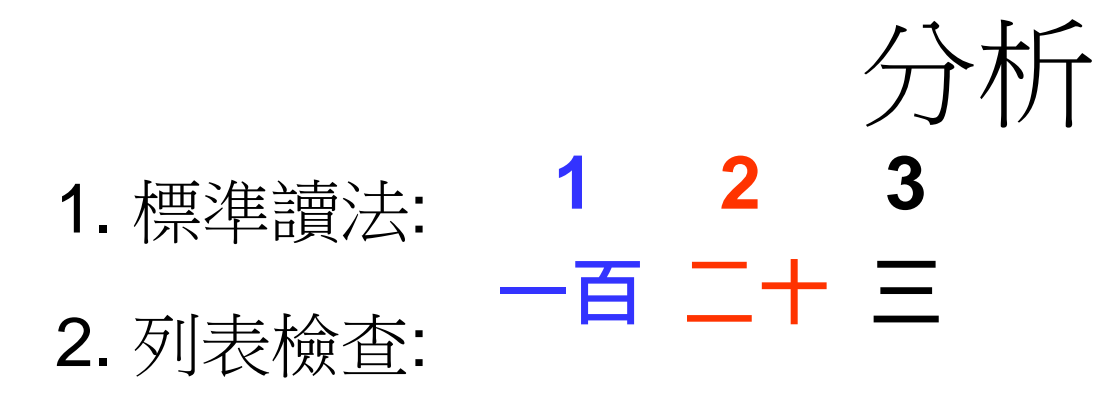

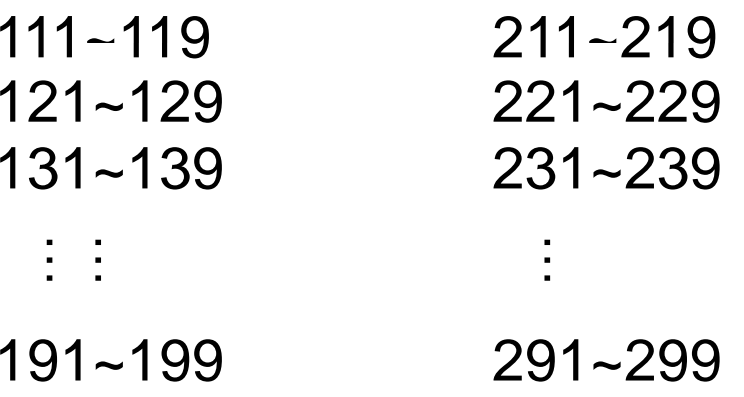

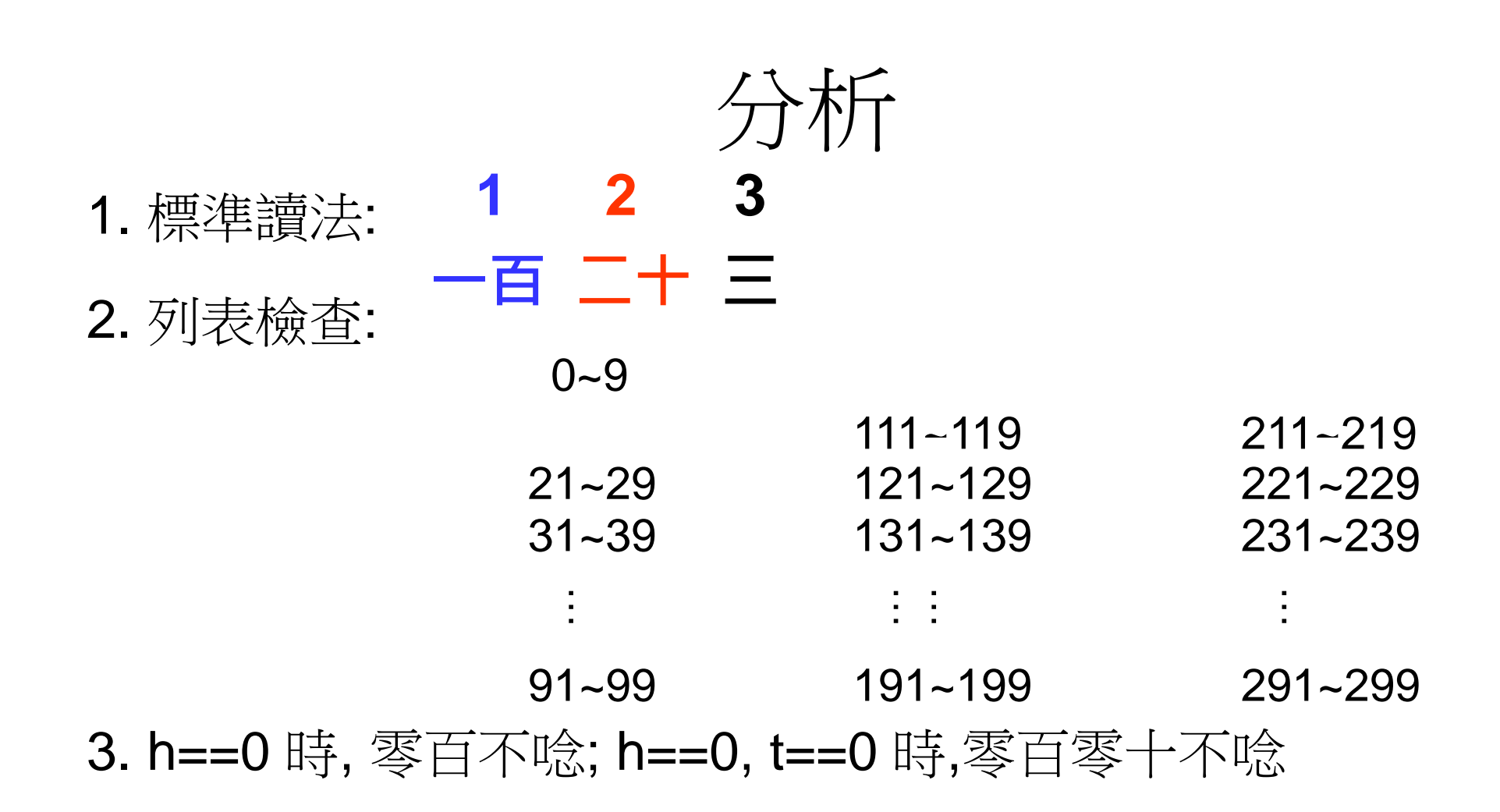

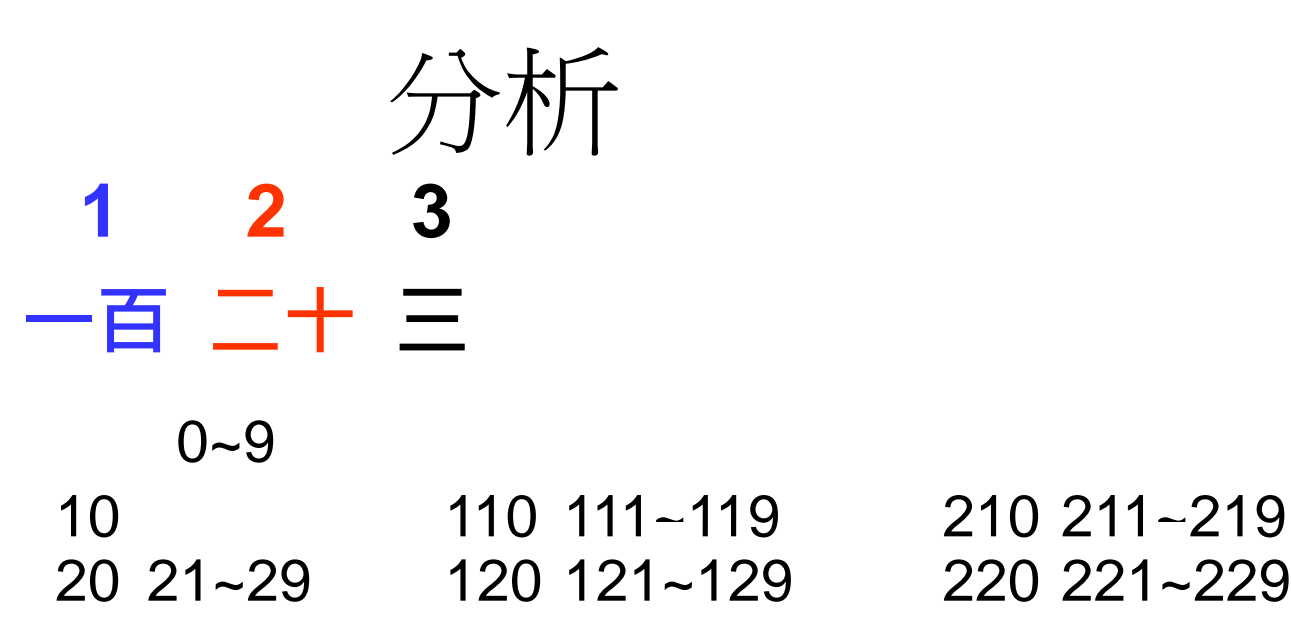

131~139 130

…

91~99 90 91~99 190 191~199 290 291~299 4. 除了 0 之外, 個位數 o 為 0 時不唸 3. h==0 時, 零百不唸; h==0, t==0 時,零百零十不唸

31~39 30

 $\mathbb{R}^n \times \mathbb{R}^n$ 

2. 列表檢查:

1. 標準讀法:

230 231~239

……

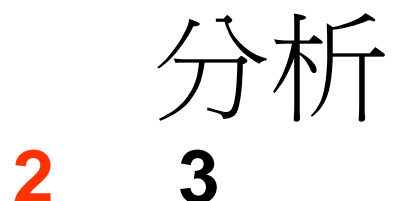

1. 標準讀法:

**1**

2. 列表檢查:

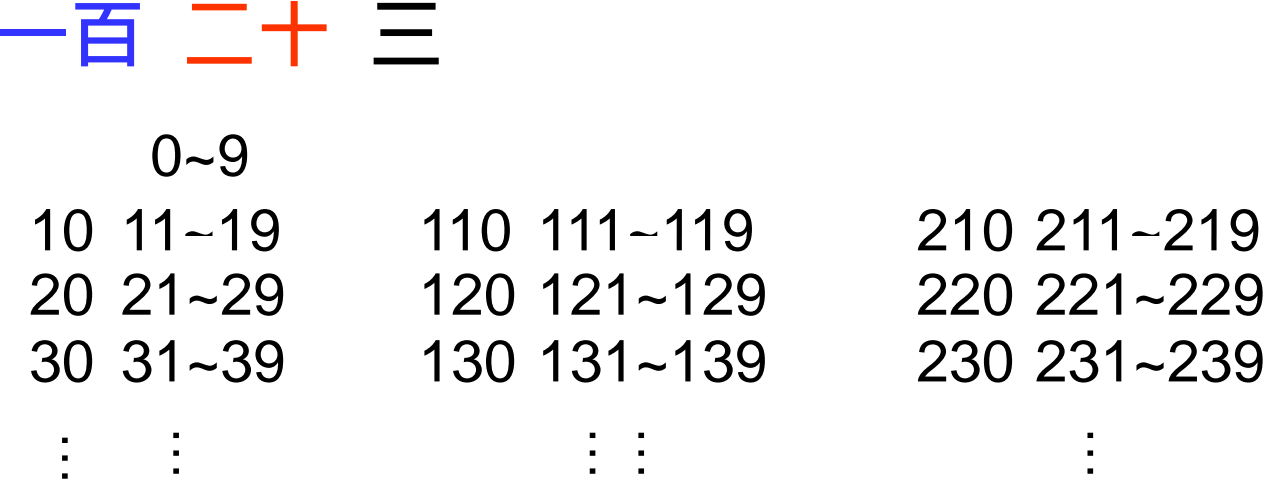

91~99 90 91~99 190 191~199 290 291~299 4. 除了 0 之外, 個位數 o 為 0 時不唸 3. h==0 時, 零百不唸; h==0, t==0 時,零百零十不唸 5. h==0, t==1: 10 ~ 19: 十位數只唸 十 (不唸 一十)

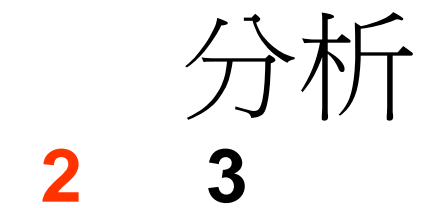

1. 標準讀法:

**1**

**一百 二十 三 百**

2. 列表檢查:

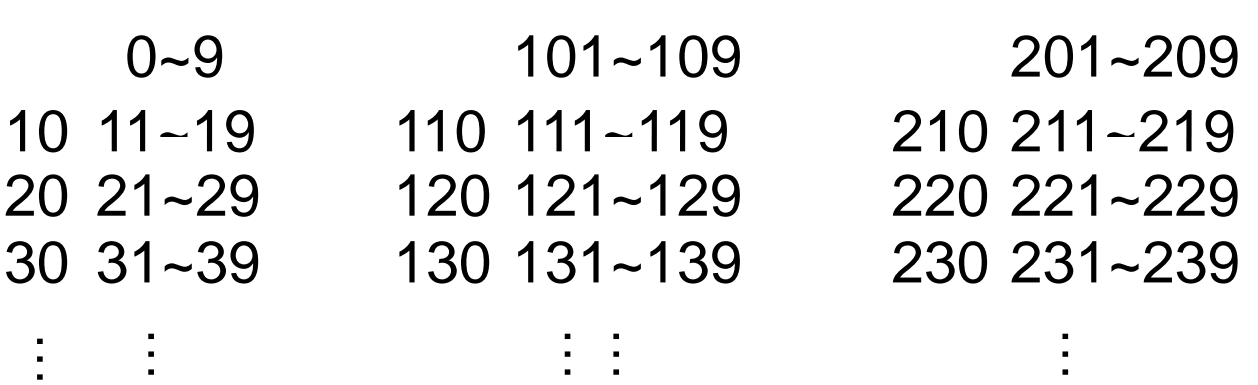

91~99 90 91~99 190 191~199 290 291~299 4. 除了 0 之外, 個位數 o 為 0 時不唸 3. h==0 時, 零百不唸; h==0, t==0 時,零百零十不唸 6. h>0, t==0, o>0: 十位數唸零 (不唸 零十) 5. h==0, t==1: 10 ~ 19: 十位數只唸 十 (不唸 一十)

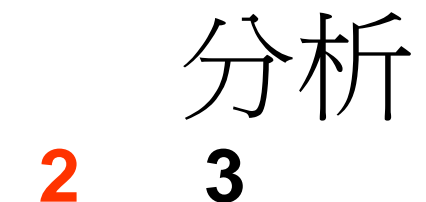

1. 標準讀法:

**1**

**一百 二十 三 百**

2. 列表檢查:

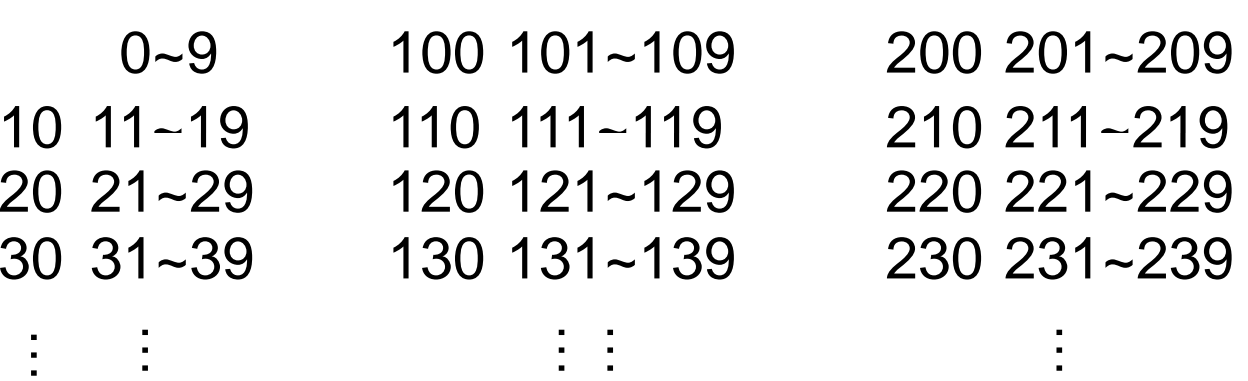

91~99 90 91~99 190 191~199 290 291~299  $4.$  除了 0 之外, 個位數 o 為 0 時不唸 3. h==0 時, 零百不唸; h==0, t==0 時,零百零十不唸 6. h>0, t==0, o>0: 十位數唸零 (不唸 零十) 5. h==0, t==1: 10 ~ 19: 十位數只唸 十 (不唸 一十) 6. h>0, t==0, 7. h>0, t==0, o==0: 十位數不唸, 個位數不唸

### 8. 輸入 n, 0 ≤ n ≤ 999, 計算出 h, t, o, 滿足 0 ≤ h, t, o ≤ 9 且  $h*100 + t*10 + 0 == n$

### 8. 輸入 n, 0 ≤ n ≤ 999, 計算出 h, t, o, 滿足 0 ≤ h, t, o ≤ 9 且  $h*100 + t*10 + o == n$

 $h = n / 100$ ;  $t = (n % 100) / 10;$  $o = n \% 10;$ 

### 8. 輸入 n, 0 ≤ n ≤ 999, 計算出 h, t, o, 滿足 0 ≤ h, t, o ≤ 9 且  $h*100 + t*10 + o == n$

 $h = n / 100$ ;  $t = (n % 100) / 10;$  $o = n \% 10$ ;

9. 輸出零, 一, 二, …, 九

8. 輸入 n,  $0 \le n \le 999$ , 計算出 h, t, o, 滿足  $0 \le h$ , t,  $o \le 9$  且 h\*100 + t\*10 + o == n

}

 $h = n / 100$ ; t = (n % 100) / 10;  $o = n \% 10$ ;

9. 輸出 零, 一, 二, …, 九 case 9: printf("九"); break;

switch (o) { case 0: printf("零"); break; case 1:  $print("—")$ ; break;

8. 輸入 n,  $0 \le n \le 999$ , 計算出 h, t, o, 滿足  $0 \le h$ , t,  $o \le 9$  且 h\*100 + t\*10 + o == n

> $h = n / 100$ ; t = (n % 100) / 10;  $o = n \times 10$ ;

switch (o) { case 0: printf("零"); break; case 1:  $print("—")$ ; break;

9. 輸出 零, 一, 二, …, 九 case 9: printf("九"); break;

}

10. 程式裡很多地方都需要輸出 零, <sup>一</sup>, 二, …, 九

8. 輸入 n,  $0 \le n \le 999$ , 計算出 h, t, o, 滿足  $0 \le h$ , t,  $o \le 9$  且 h\*100 + t\*10 + o == n

> $h = n / 100$ ; t = (n % 100) / 10;  $o = n \% 10$ ;

}

switch (o) { case 0: printf("零"); break; case 1:  $print("—")$ ; break;

9. 輸出 零, 一, 二, …, 九 case 9: printf("九"); break; }

10. 程式裡很多地方都需要輸出 零, <sup>一</sup>, 二, …, 九 void printMandarin(int o) { switch (o) { case 0: printf("零"); break; 的時候叫用它 就像使用 做成一個函式, 需要用到 …case 9: printf(" $\pm$ L"); break; 的時候叫用它,就像使用 printf, scanf 一樣只要寫 printMandarin(3) 就印出三 printMandarin(h) 就把 h } 裡面存放的整數對應的 中文字印出來

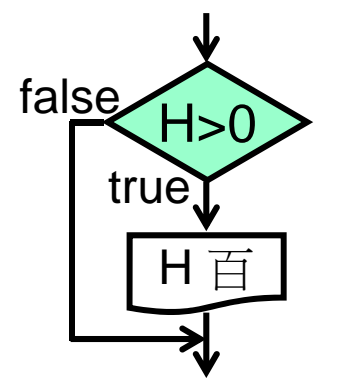

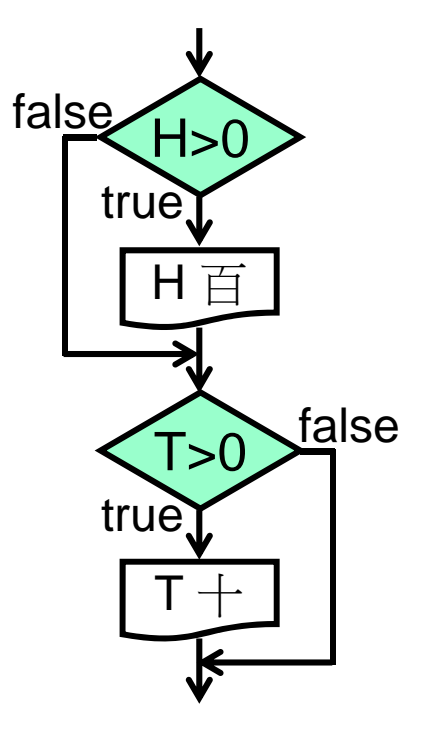

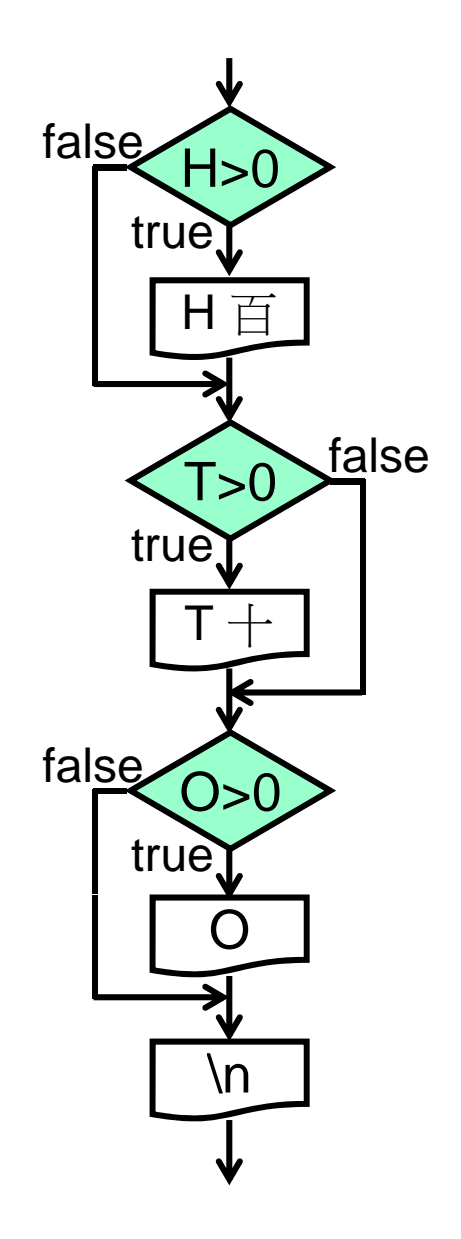

- 1. 標準讀法 (適合大部分的情況) H>0 $N = H * 100 + T * 10 + O$
- 2. 這個流程圖過度簡化了, 把 H, T, O 三個 , , 個 <sup>H</sup><sup>百</sup> 位數的數值分開來想了; 對於 "H" 和 "百" 的列印是對的, 但是列印 "T" 和 "十" 的時 候,不能不考量 "H" 和 "O" 的數值 true

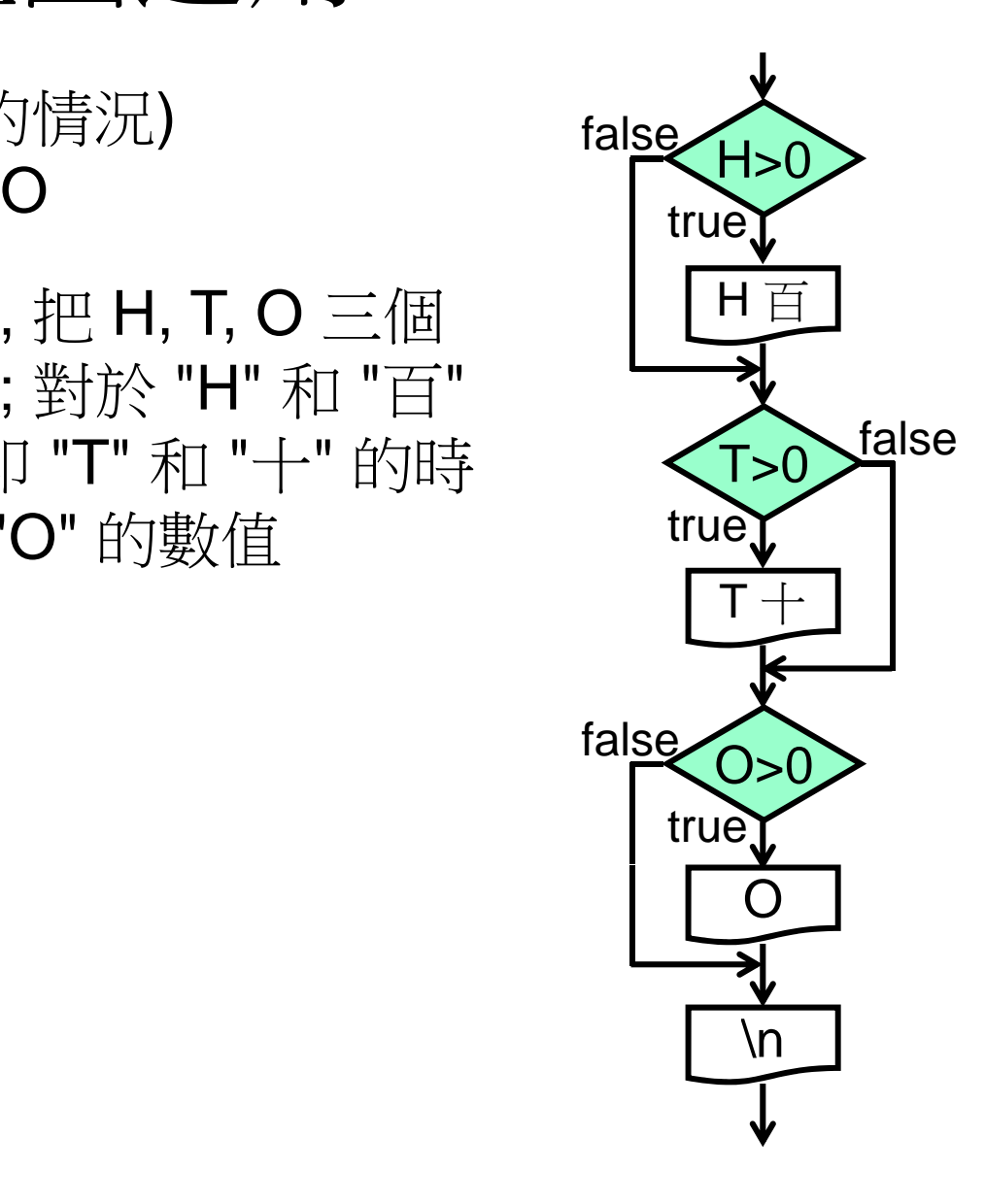

- 1. 標準讀法 (適合大部分的情況) H>0 $N = H * 100 + T * 10 + O$
- 2. 這個流程圖過度簡化了, 把 H, T, O 三個 , , 個 <sup>H</sup><sup>百</sup> 位數的數值分開來想了; 對於 "H" 和 "百" 的列印是對的, 但是列印 "T" 和 "十" 的時 候 不能不考量 "H" 和 "O" 的數值
- , 3 列印 "T" 和 "十" 在 1 N 19 和 101<=N<=119 (201<=N<=219, ...) 有 特別的規則, 例如: 05 ==>  $\overline{\pi}$ , 105 ==> 一百零五 15 ==> 十五, 115 ==> 一百一十五 所以在下一步驟裡我們檢查 H > 0 然後 個自判斷

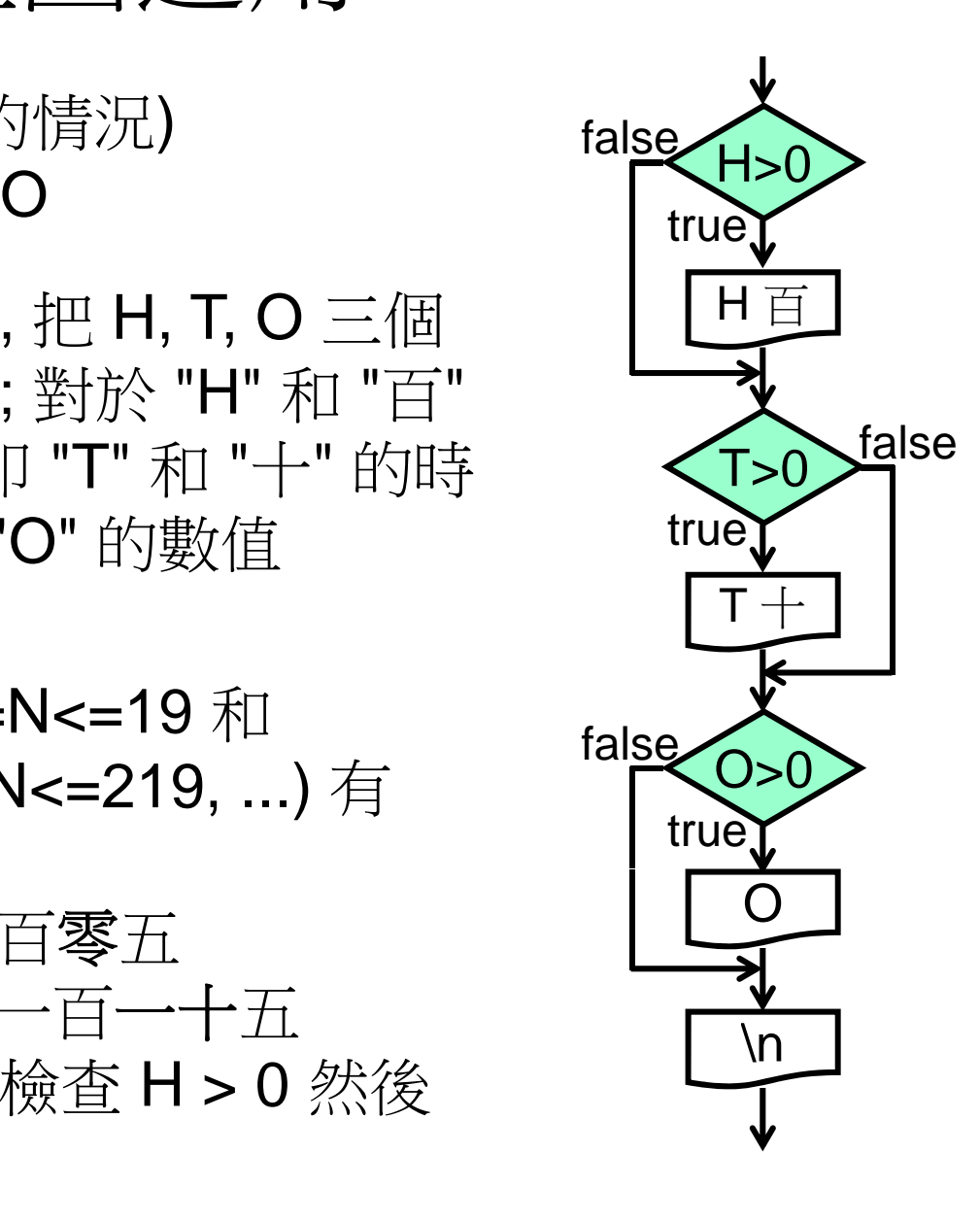

4. 需要修改流程圖, 例如下圖中 H==0 且 T==0 時, 不會輸出 "零百零十", 只輸出個位數 O, 在 H==0 且 T>0 時, 不會輸出 "零百", 只輸出 "H十O" 而已

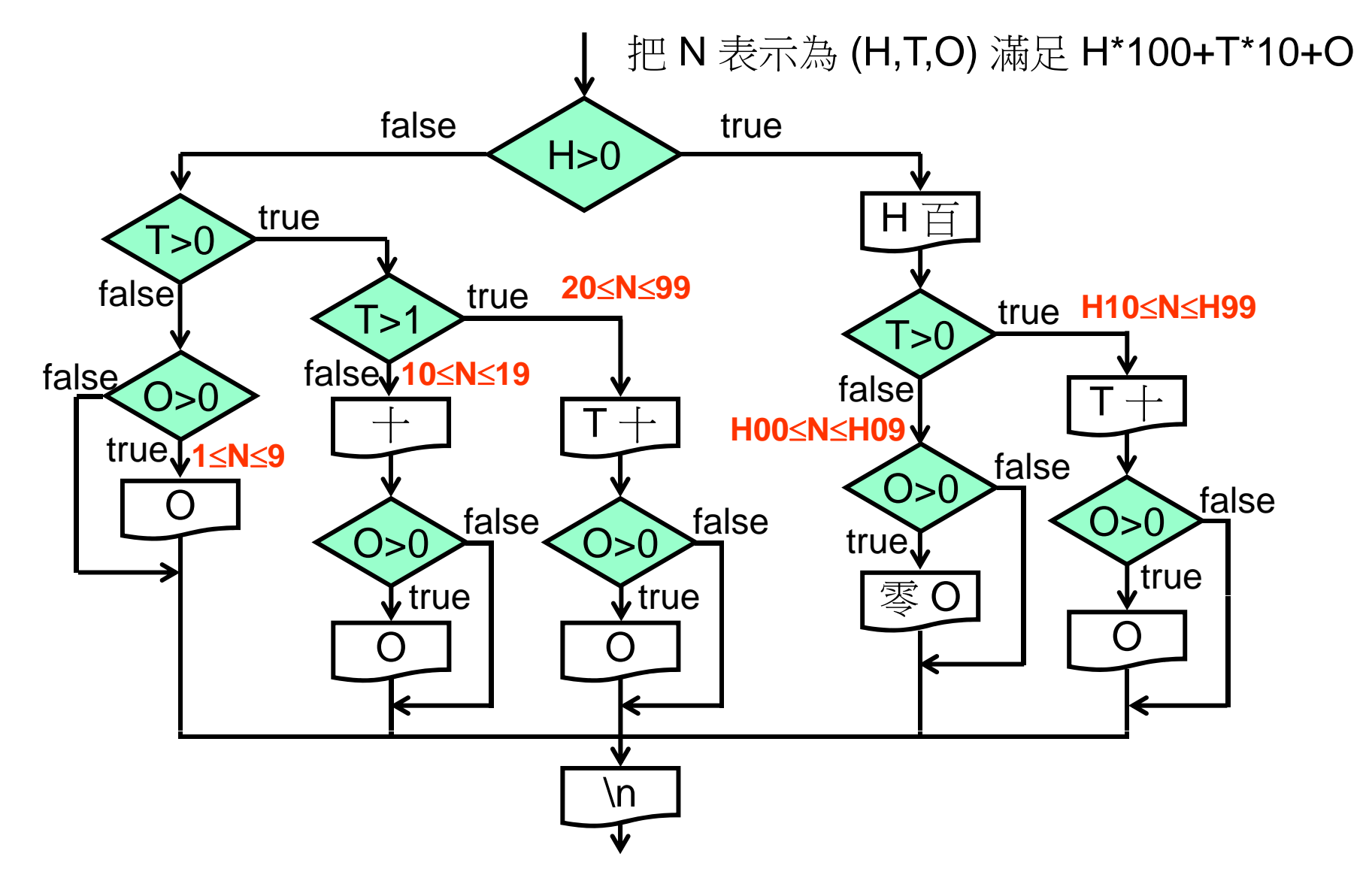

### 5. 輸入 0 時沒有印出東西

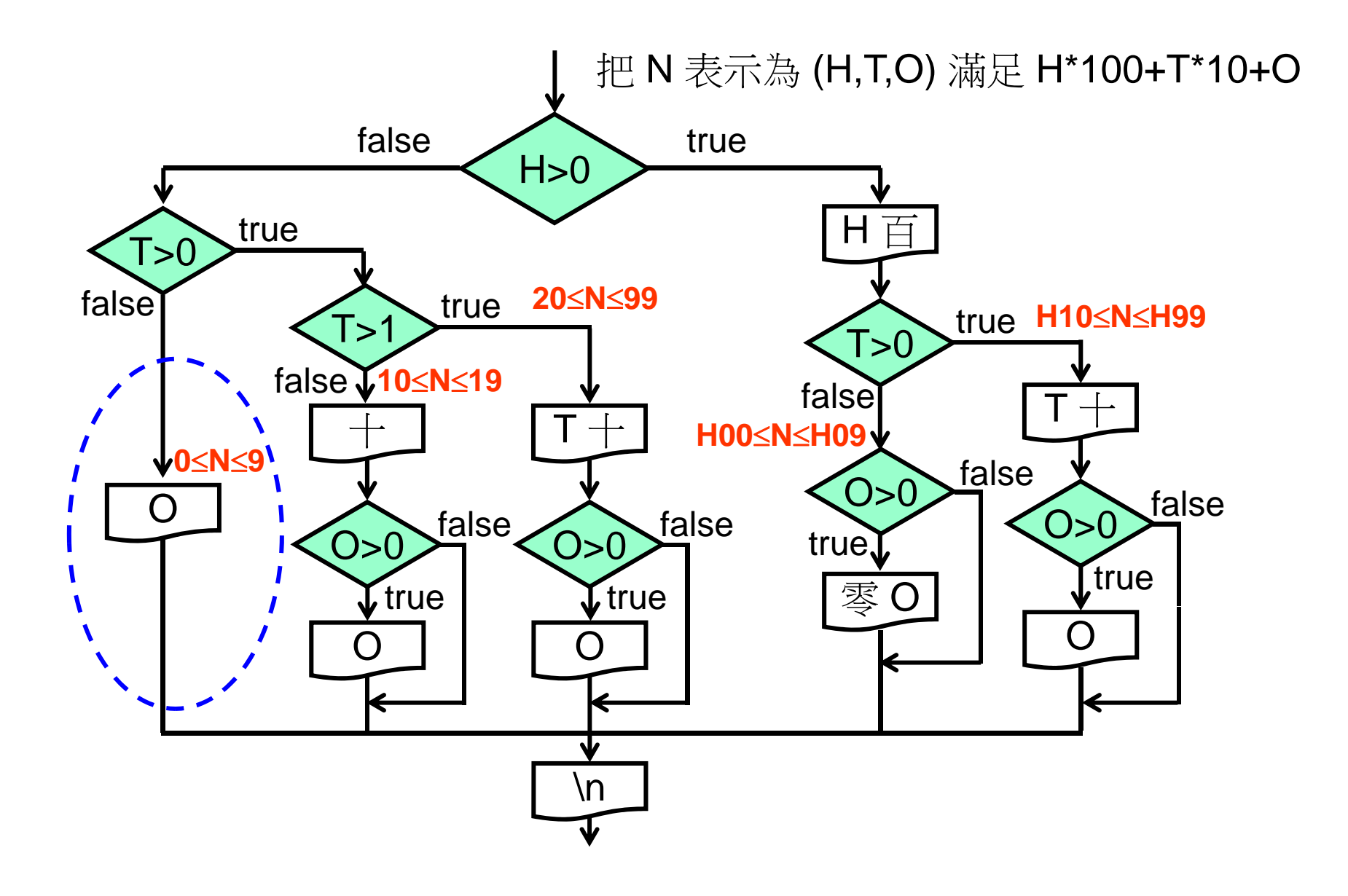

6. 運用函式去除重複的程式碼,簡化實作

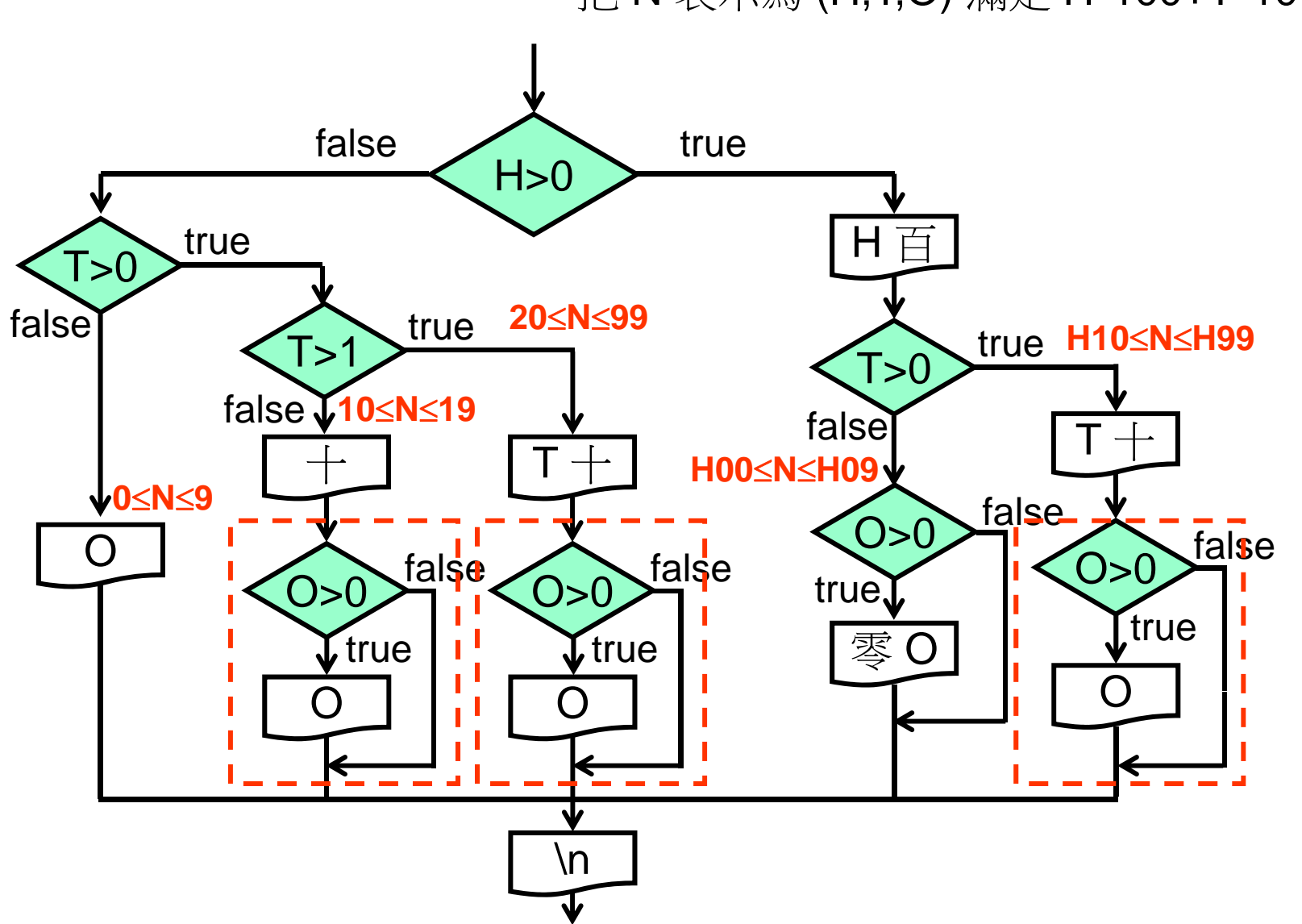

把 N 表示為 (H,T,O) 滿足 H\*100+T\*10+O

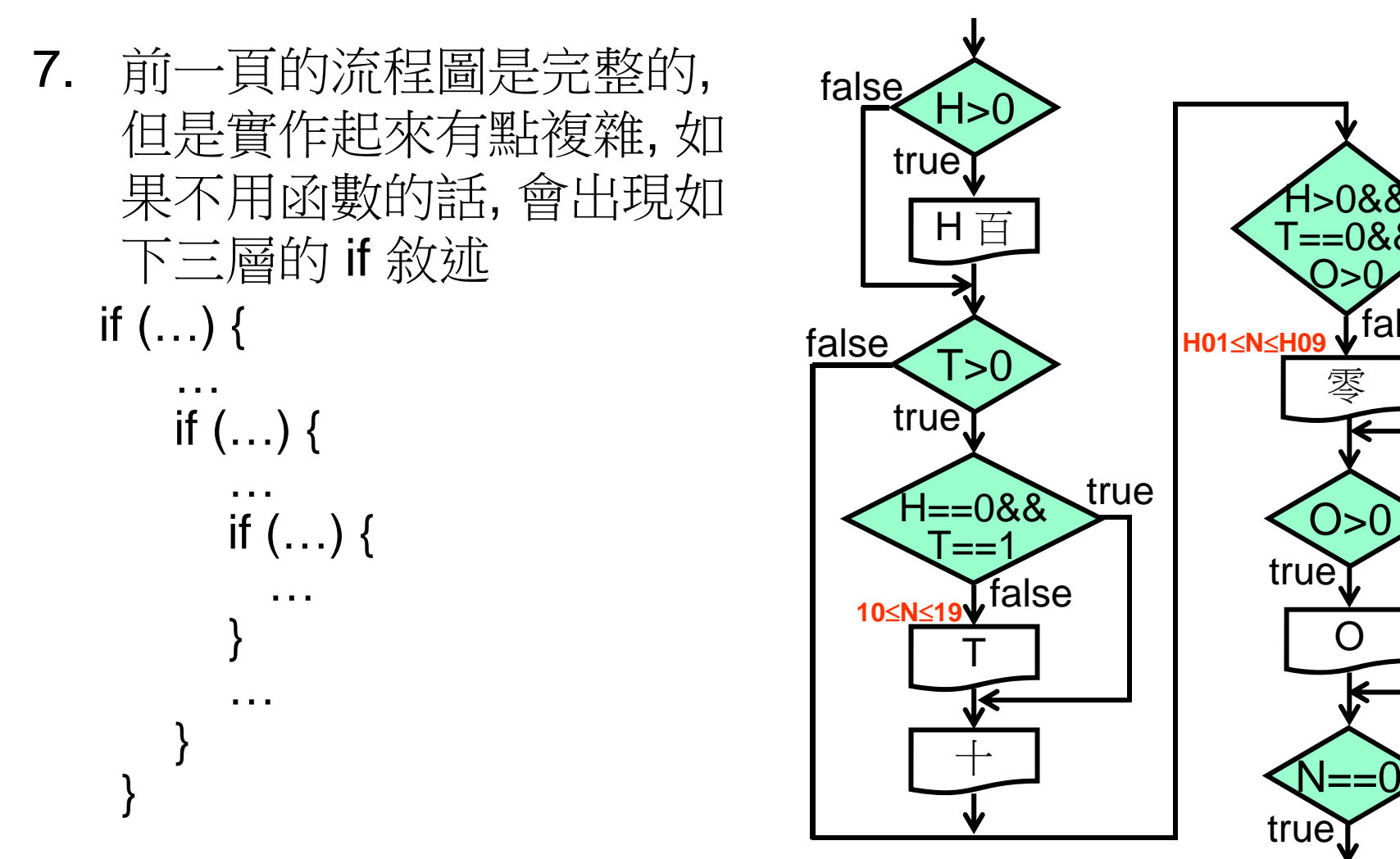

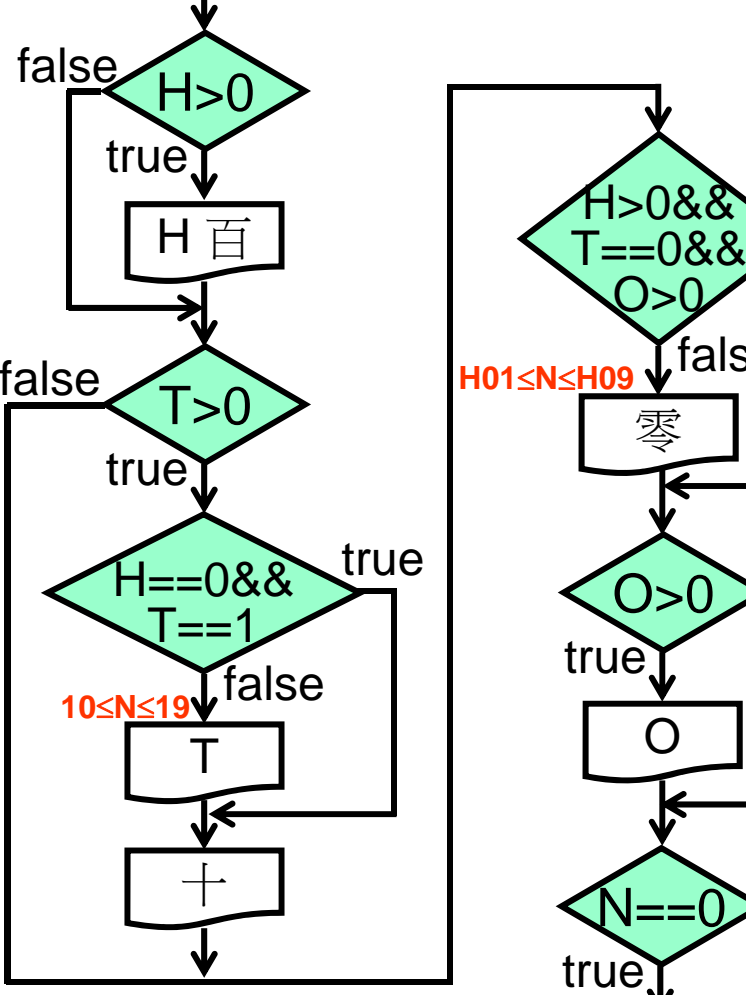

O>0truertalse 零 **H01NH09** $O > 0$ true falseOtruey 零 false\n

可以好好整理一下,把條件合併起來,例如 H==0&&T==1, 就可以去除多層的 if 敘述, 請自行 化簡,正常情況下每個人化簡出來的差異應該很大, 如果你的和上面這個很像, 那一定是我抄襲你囉!!

# 常數字串指標陣列運用

const char \*mandarinDigits[] =

{"零", "一", "二", "四", "五", "六", "七", "八", "九"};

printf("%s 百", mandarinDigits[h]);

例: h=5; 五百

可以取代前面的 switch 敘述以及函式 printMandarin()